## Faculté de Droit et **Science Politique** UNIVERSITÉ :

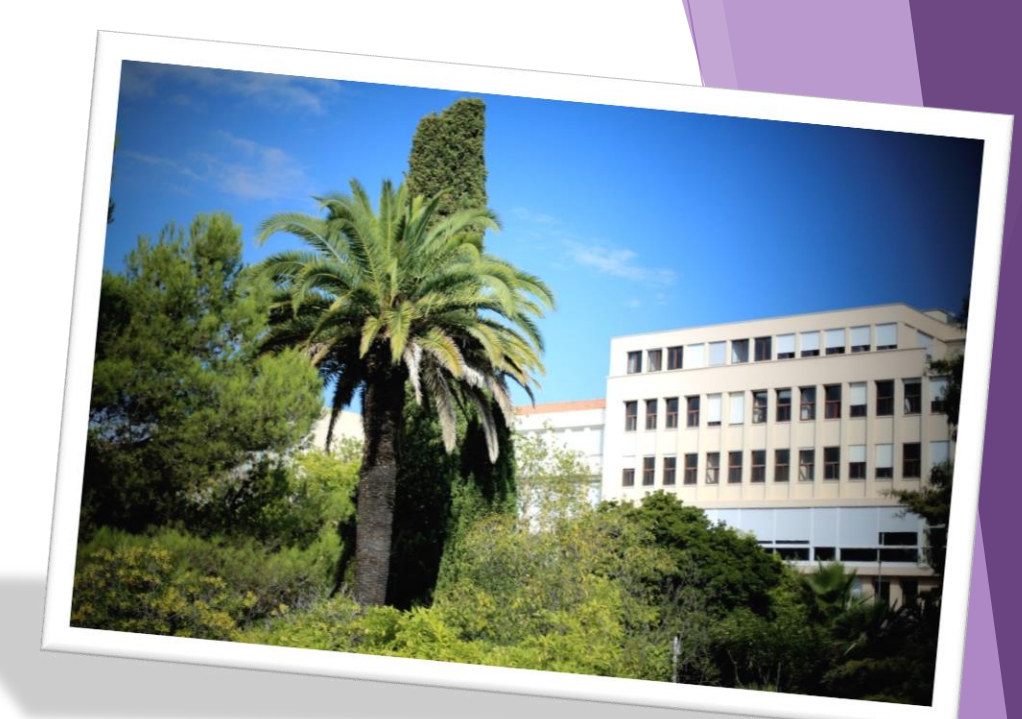

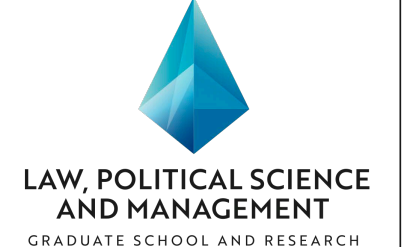

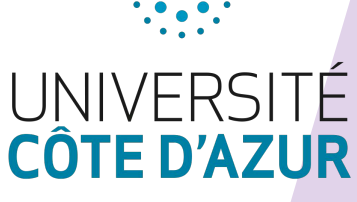

## A university on the move, open towards the rest of the world

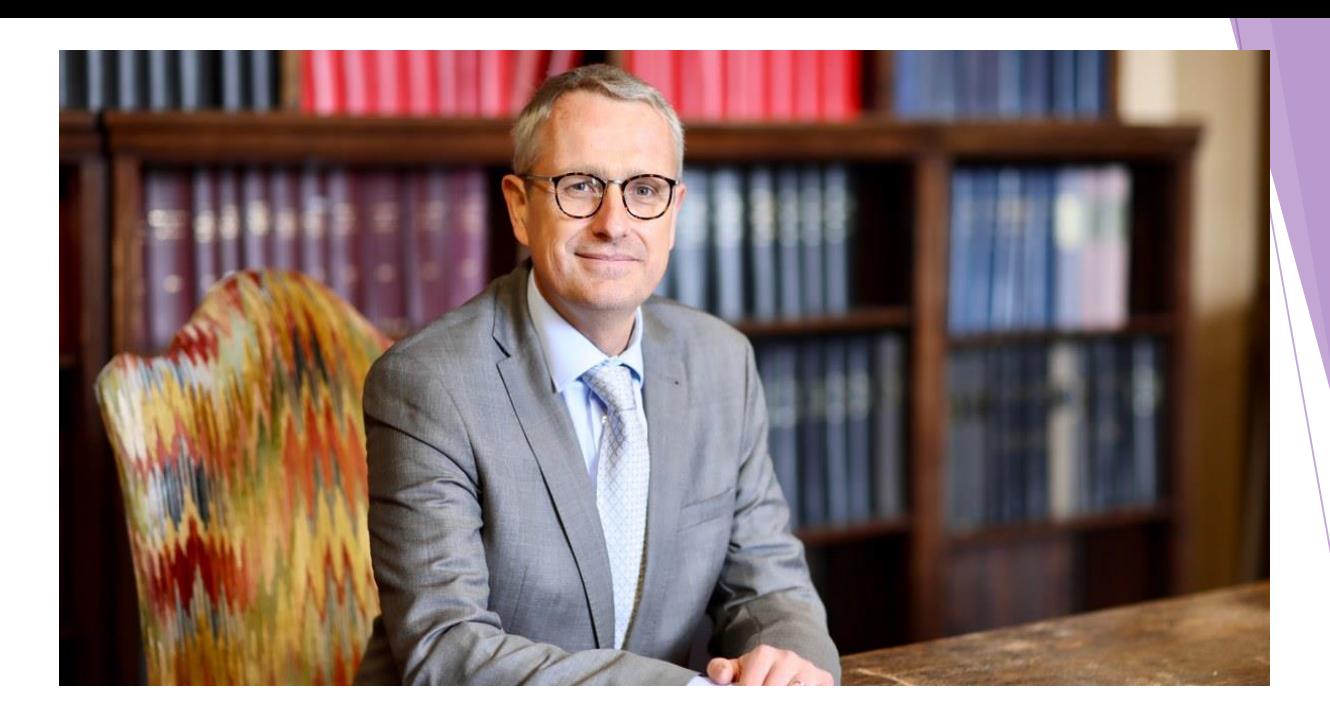

"Chères étudiantes, chers étudiants,

Au nom de la Faculté, je vous souhaite la bienvenue.

En choisissant d'étudier à Nice, vous nous témoignez votre confiance. C'est pourquoi, nous mettrons tout en œuvre pour que votre séjour parmi nous soit non seulement un moment fort de votre formation, mais aussi une belle expérience de vie. La Faculté est fière de ses traditions, tout en étant ouverte sur le monde et en portant son regard vers le futur. Vous en deviendrez les ambassadeurs dans vos pays respectifs. Je formule pour vous des vœux de réussite. »

Xavier LATOUR, Doyen

## **NOUS SOMMES LA**

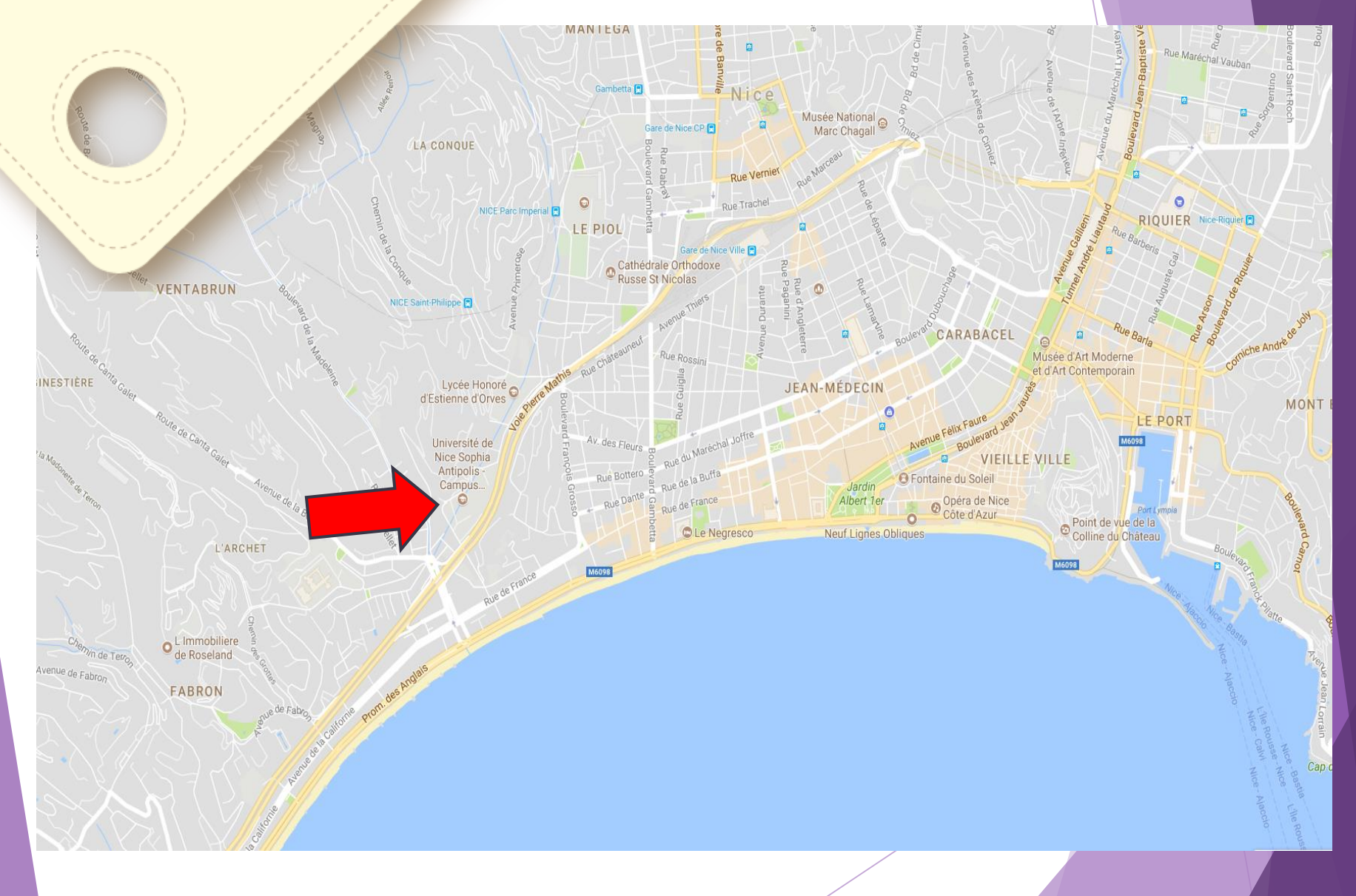

## **Collegium jurisconsultorum niciensium depuis 1559**

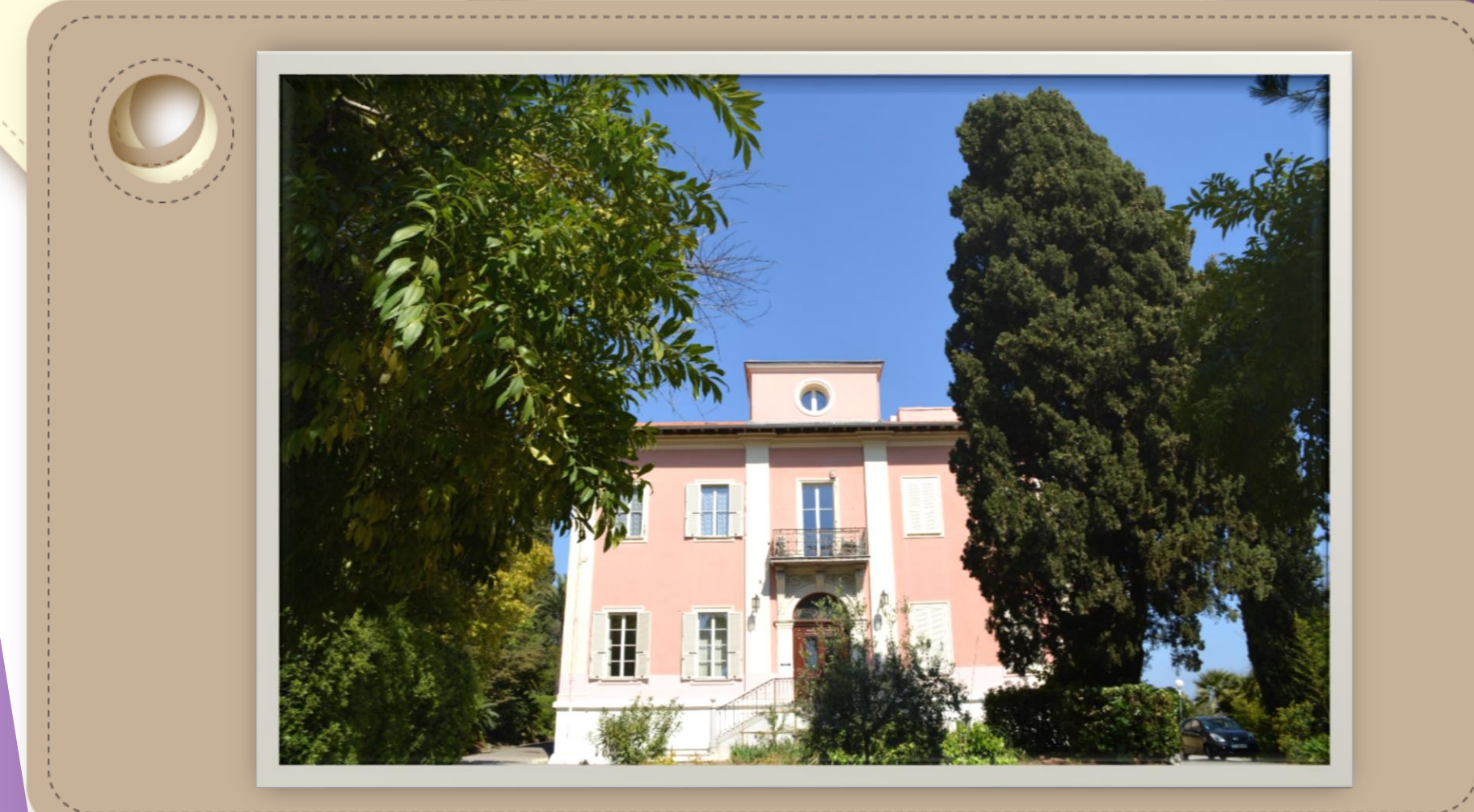

**Villa Passiflores, 1935 Ancien Institut d'Etudes Juridiques, berceau de l'Université de Nice Sophia Antipolis (UNS)**

## **Journée Internationale pour fêter la fin du semestre**

La date exacte sera fixée plus tard

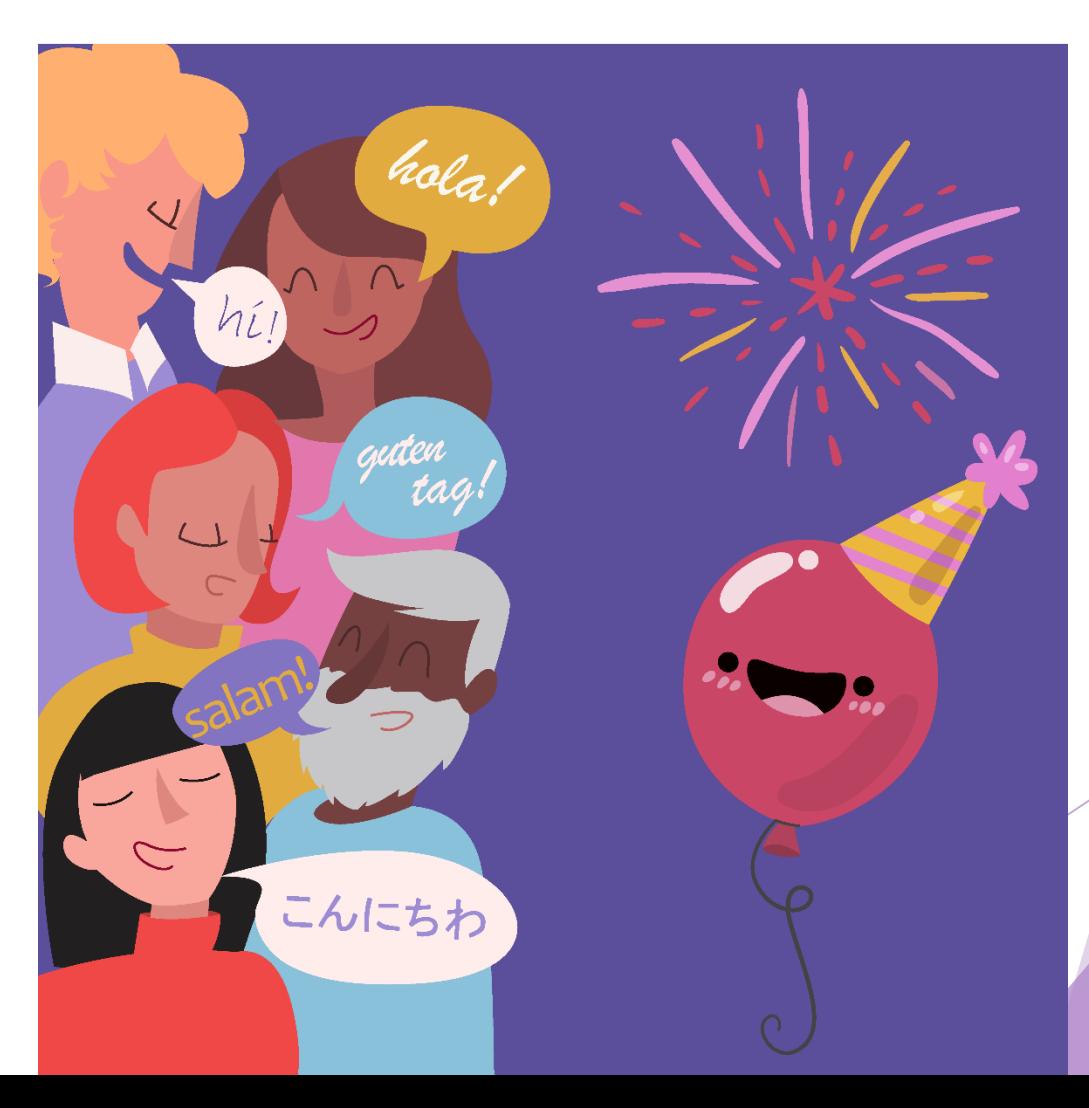

#### CALENDRIER UNIVERSITAIRE 2019-2020 UFR DROIT & SCIENCE POLITIQUE

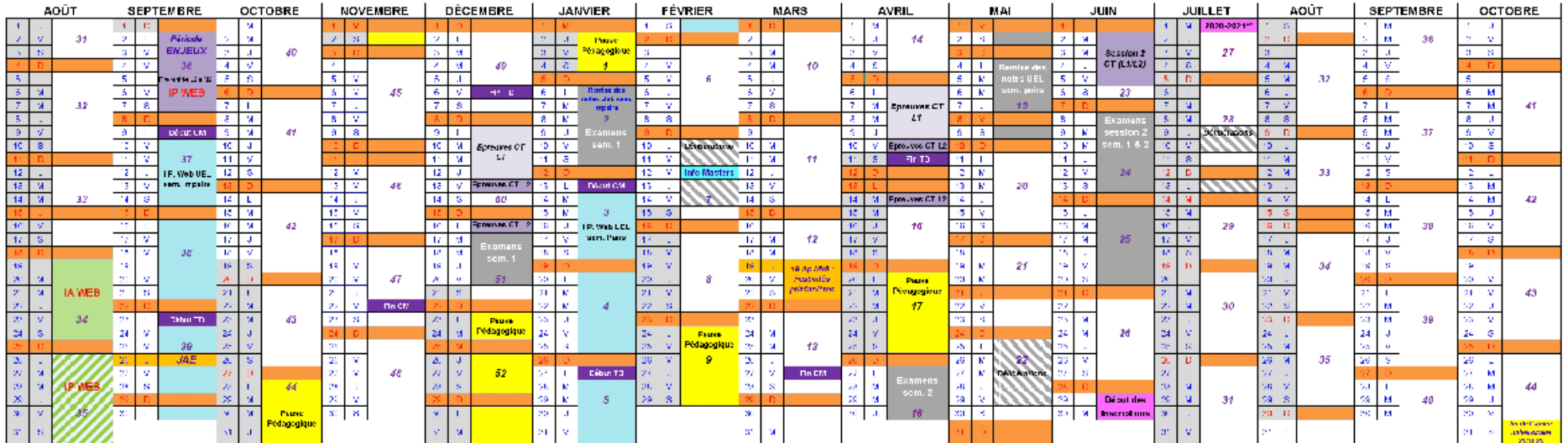

\*: Hors to incitions an apprentissage ; au dela de cette cate, les étudiants acuvent être sollicités en stages et/ou autres activités de formation  $^{\ast\ast}$  : Date non-fixée en attente de la date des résultats du bac

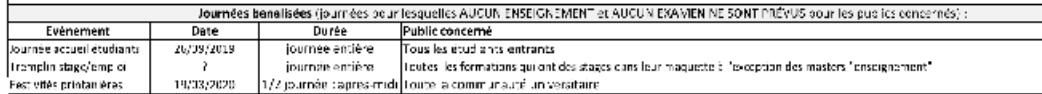

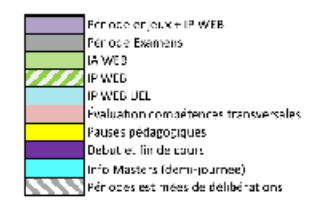

## **FICHE D'INSCRIPTION ERASMUS**

#### **UNIVERSITE NICE SOPHIA ANTIPOLIS FACULTE de DROIT ET SCIENCE POLITIQUE Avenue Doven Louis Trotabas - 06050 NICE CEDEX 1 INSCRIPTION ERASMUS+ 2019-2020**

Réservé à l'administration N° Etudiant : ......

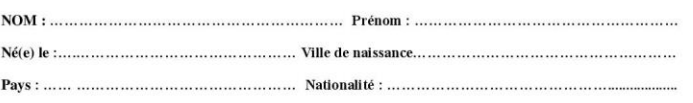

Situation familiale :  $\Box$  1 : célibataire, sans enfant -  $\Box$  2 : couple, sans enfant

 $\Box$  3 : célibataire, avec enfant -  $\Box$  4 : couple, avec enfant

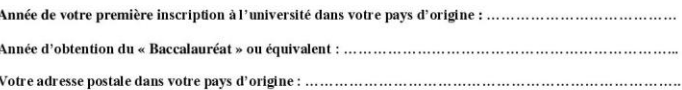

A Nice, résidez-vous dans un(e) :

 $\Box$  1 Résidence universitaire ? ou :  $\Box$  5 Logement personnel ?

Votre adresse durant votre séjour d'études à Nice : .........

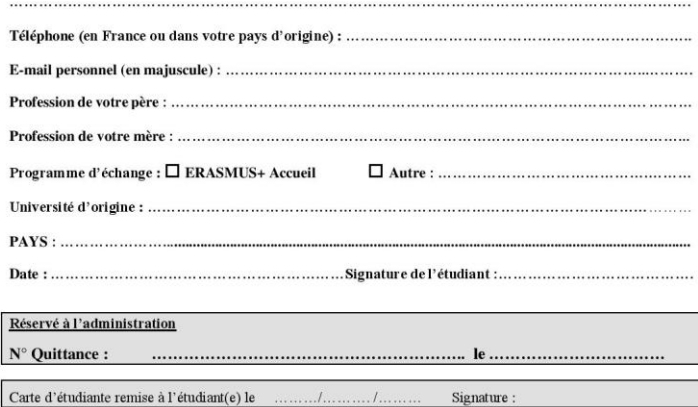

Le Bureau des Relations Internationales (BRI) utilise ce document pour mon **Inscription Administrative (IA)**.

### ATTENTION :

- je **ne** remplis **PAS** les cadres « réservés à l'administration. »
- « Inscription à l'université pour la première fois en » : j'écris l'année de ma première inscription à l'université **dans mon pays d'origine.**
- J'indique mon adresse en France et mon n° de téléphone.\*

\*Si je <sup>n</sup>'ai pas encore d'adresse fixe ni de <sup>n</sup>° de téléphone en France, je le précise sur le formulaire et je pense à donner les informations au BRI plus tard.

## **COMPTE SÉSAME / ENT**

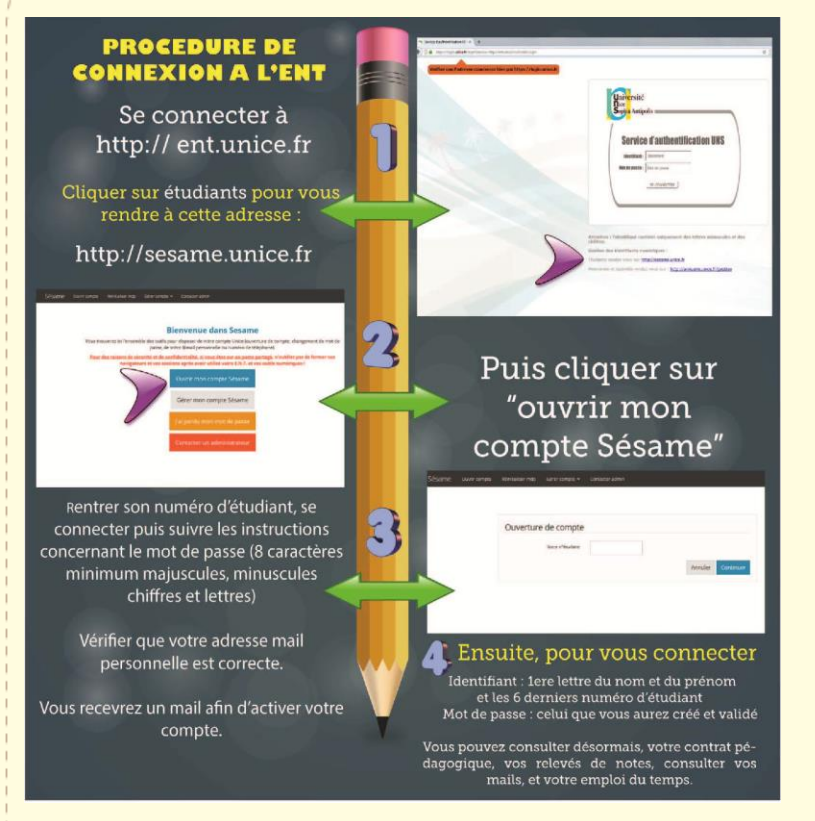

[En vidéo : https://unspod.unice.fr/video/4845](https://unspod.unice.fr/video/4845-activer-son-compte-etudiant/) activer-son-compte-etudiant/

### **Le compte Sésame / ENT, mon espace étudiant en ligne :**

- adresse mail de l'UNS
- emplois du temps
- **WIFI**
- lalon\*

### **OUVERTURE OBLIGATOIRE avec :**

- mon numéro étudiant (voir carte étudiante)
- mon adresse mail personnelle
- **→** Dès que le BRI me donne ma carte étudiante, j'active mon compte Sésame.

\*Certains enseignants déposent des documents et des cours en ligne sur la plateforme Jalon.

## **COMPTE SESAME / ENT (suite)**

### « Il n'y a pas de problèmes, il n'y a que des solutions » André GIDE

### Je n'arrive pas à ouvrir mon compte Sésame.  $\odot$

 Problème de mot de passe, adresse mail invalide… Je contacte le service d'assistance informatique de l'université (ticket GLPI) [https://glpi.unice.fr/front/helpdesk.public.php?create\\_ticket=1](https://glpi.unice.fr/front/helpdesk.public.php?create_ticket=1)

### Je n'ai pas accès à Jalon.

 Je demande aux enseignants de m'ouvrir l'accès à leur cours en ligne dès le début du semestre.

Je ne vois pas les mises à jour de l'emploi du temps sur l'ENT C'est un problème technique que le service informatique ne peut pas résoudre pour le moment mais pas de panique.

- Les enseignants préviennent souvent les étudiants de l'annulation et/ou du report d'une prochaine séance à la fin du cours, je suis attentif !
- Le BRI m'envoie un mail sur ma boîte de réception personnelle chaque fois qu'il est informé d'un changement de cours par le bureau des emplois du temps.

## **LES TYPES DE COURS**

### **COURS MAGISTRAUX (CM) VS TRAVAUX DIRIGES (TD)**

### **CM TD**

- Début des CM : lundi 09 septembre 2019
- Chaque CM = 3h/semaine \* 10 semaines
- Beaucoup d'étudiants dans une grande salle
- Cours théorique : l'enseignant parle, les étudiants notent
- Présence non obligatoire
- Examen final en fin de semestre : oral ou écrit
- Note minimum pour valider les ECTS = 10/20

- Début des TD : lundi 23 septembre 2019
- Chaque TD = 1h30/semaine \* 10 semaines
- Petit groupe d'étudiants dans une petite salle
- Cours pratique : l'étudiant applique et approfondit la théorie apprise en CM
- Présence obligatoire\*
- Examen en fin ou pendant le semestre + présence + participation
- Note minimum pour valider les ECTS = 10/20
- Je peux choisir le CM sans le TD, le CM + le TD, mais **pas** le TD sans le CM.
- → Les CM et les TD ne se compensent pas (note et nombre d'ECTS différents.)

*\**Si j'ai choisi de m'inscrire au TD

## **MODIFICATION DU LEARNING AGREEMENT (LA)**

J'ai **20 JOURS** après le début du semestre (soit le **04/10/2019 MAXIMUM**) pour :

- assister à tous les cours qui m'intéressent du **GROUPE B UNIQUEMENT.**
- modifier mon LA en remplissant la page **During the mobility** du kit Erasmus+ (je le demande à mon université.)
- faire signer mon LA par mon université et la signer moi-même avant de la transmettre au BRI de Nice.

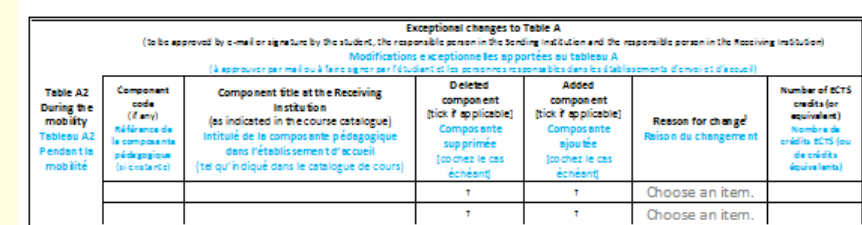

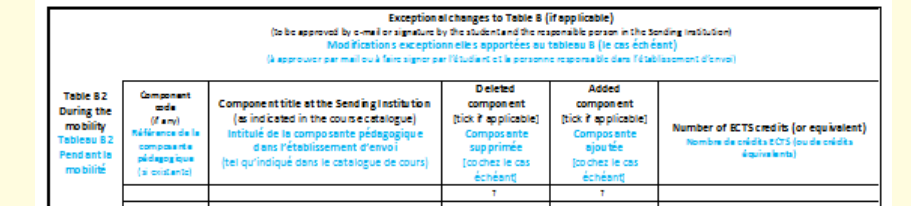

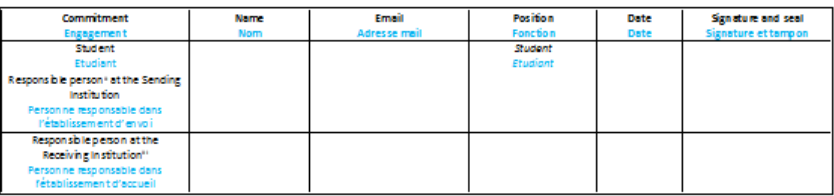

During the Mobility - Pendant la mobilité

## **Inscription Pédagogique en ligne : « IP WEB »**

## **OBLIGATOIRE !**

Je m'inscris aux cours en ligne depuis mon **ENT** : **Mes infos/Inscriptions Pédagogiques**

**Du 05 au 20 octobre 2019**

 $\Box$  Je vérifie que les codes, intitulés et ECTS sont les mêmes que dans le LA FINAL

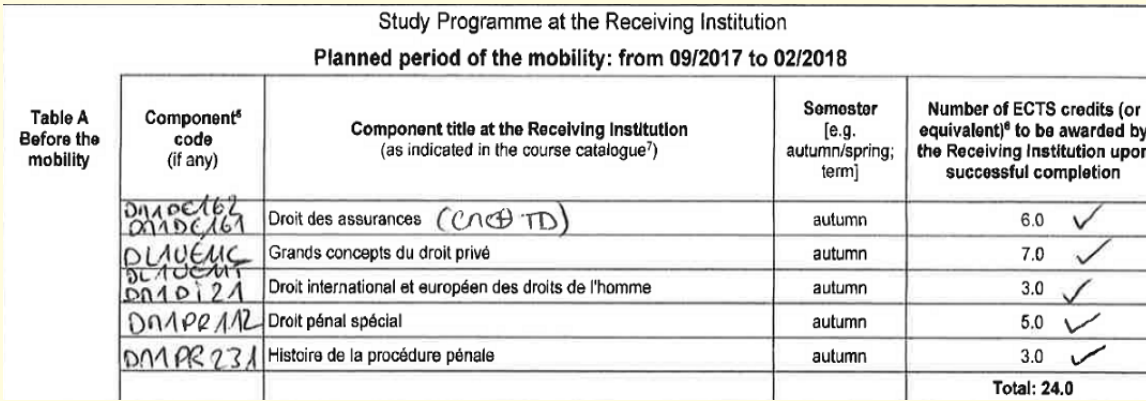

Année d'inscription Etape: DERAS Etudiant erasmus Inscription pédagogique aux éléments et prise **Eléments choisis** Crédits Exm I **DERASEM1** Droit ERASMUS-Seme L1DERAS1 | L1 Droit ERAS- Semes  $\overline{s}$ Grands concepts du DL1UE11  $5S$ Grands concepts dr DL1UE11C  $\overline{2}$  s DL1UE11T Grands concepts dr  $3S$ DL<sub>1UE21</sub> Droit de la famille  $3|S|$ DL1UE23 Relations internation L2DERAS1 L2 Droit ERAS- Semes  $5|S|$ DL2UE12C Droit pénal général 1

## **J'AI UNE QUESTION…**

### **JE VEUX CONTACTER UN ENSEIGNANT** : je trouve son adresse mail sur l'annuaire en ligne : <https://annuaire.unice.fr/>

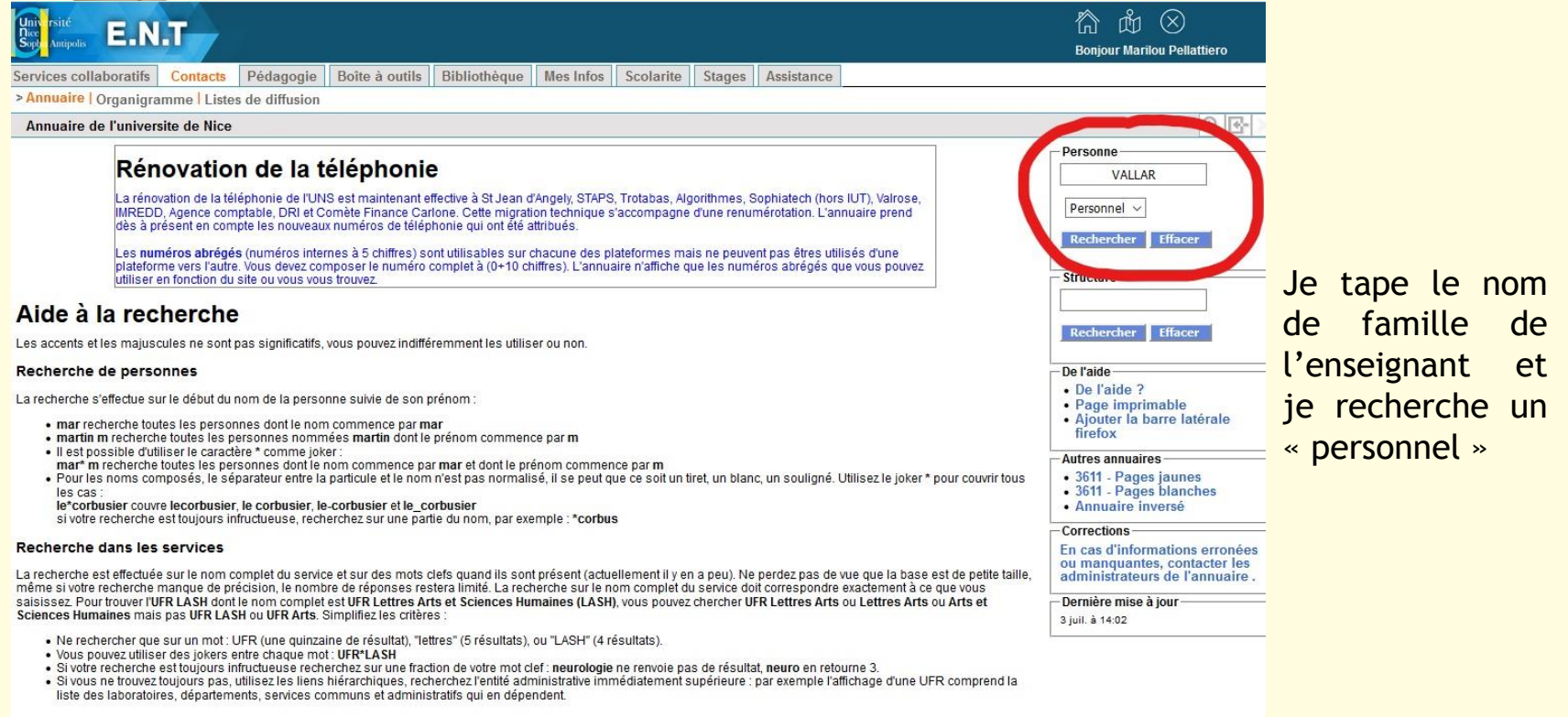

## **BIBLIOTHÉQUE UNIVERSITAIRE (BU)**

#### **COLLECTIONS** à votre disposition !

- 530 000 livres imprimés
- 
- · 7 000 litres de revues popier
- 
- 
- 33 bases de données

### Conditions et droits d'accès et d'emprunt

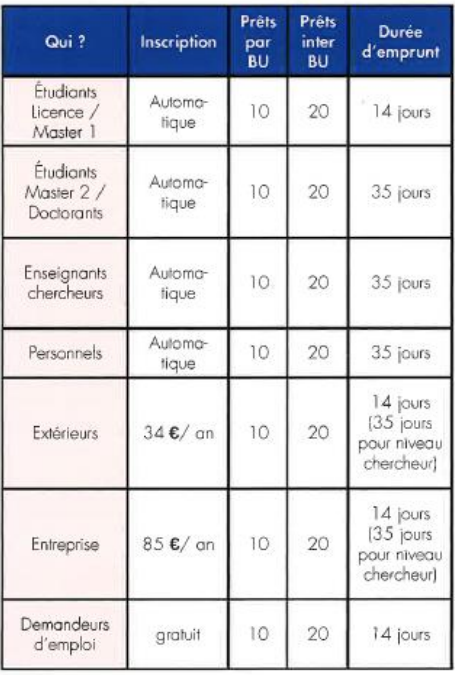

La prolongation et la réservation de certains documents sont possibles à partir de vatre compte lecteur en ligne.

En cas de retard, la suspension de prêt est égale au nombre de jaurs de retard

#### **BLOGS BU**

T@ndem

http://bibliotheque-blogs.unice.fr/tandem/

**Neurones** 

http://bibliotheque-blogs.unice.fr/neurones/

**HTTBU** 

http://bibliotheque-blogs.unice.fr/httbu/

#### **FACEBOOK**

# **BU Sciences et Médecine**

**BU Lettres, Arts, Sciences humaines BU Saint-Jean d'Angély BU Droit et Science Politique** 

#### **TWITTER**

LearningCentreSophia @ BUNice\_Sophia

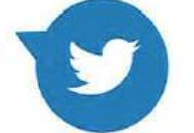

### Pour nous contacter

Service en ligne : Interroger Un Bibliothécaire - IUB

#### Direction des Bibliothèques Universitaires

Université Nice Sophia Antipolis Direction Sarah Hurter-Savie Campus Valrose - Parc Valrose - B.P. 2053

### bibliotheque.unice.fr

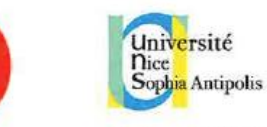

#### **Bibliothèques Universitaires**

Membre de UNIVERSITÉ CÔTE D'AZUR

**VOS BU** en poche

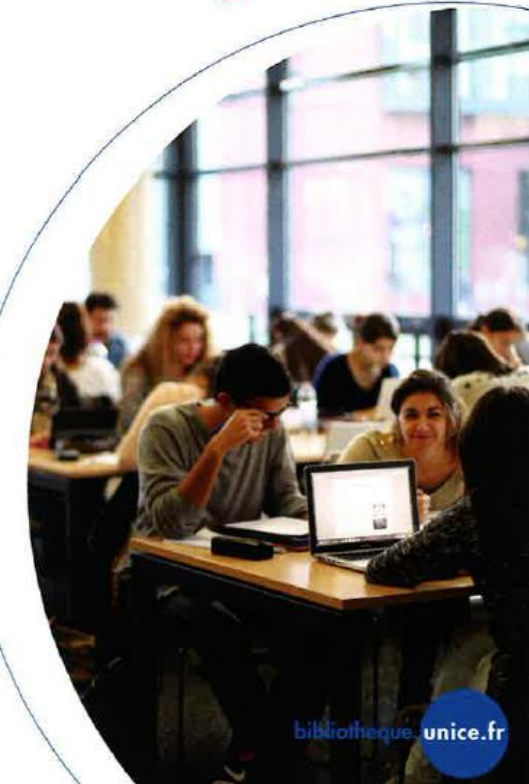

## **BIBLIOTHÉQUE UNIVERSITAIRE (BU) (suite)**

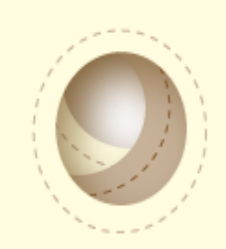

**Avec ma carte étudiante**, je peux accéder à n'importe quelle BU de l'UNS pour :

- étudier au calme, seul ou en groupe
- consulter et/ou emprunter des livres
- faire des photocopies\*

[Renseignements : http://bibliotheque.unice.fr/infos](http://bibliotheque.unice.fr/infos-pratiques/bibliotheques/bu-droit)pratiques/bibliotheques/bu-droit

**ASTUCE :** je peux aussi faire des photocopies, imprimer et scanner à la COREP, à 2min à pied de la faculté : <https://www.corep.fr/agence/corep-nice-droit/>

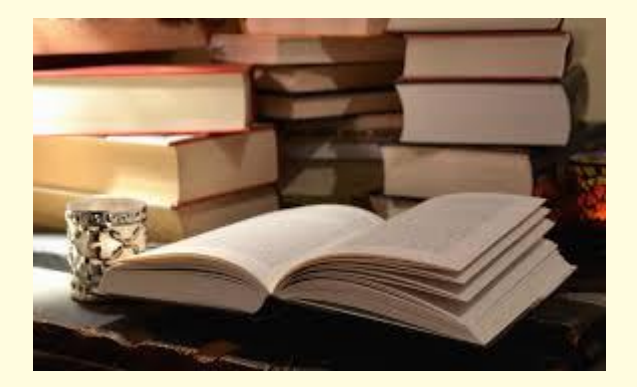

\* Je me renseigne à l'accueil de la BU pour connaitre les conditions et tarifs.

## **DO YOU SPEAK FRENCH?**

L'UNS offre à chaque étudiant en échange qui le souhaite, **un semestre** de cours de français gratuits !

## **Comment cela fonctionne ?**

 Le BRI m'enverra un mail pour me demander de confirmer mon inscription. Le Centre Universitaire d'Études en Français Langue Étrangère (CUEFLE) m'enverra mon emploi du temps directement, par mail également.

 Au terme de 10 cours de 2h/semaine (souvent le soir) = 20h/semestre, je recevrai une attestation de participation et de niveau de français.\*

> **ATTENTION** : si je m'inscris, je vais aux cours ! L'UNS paye ces cours pour moi.

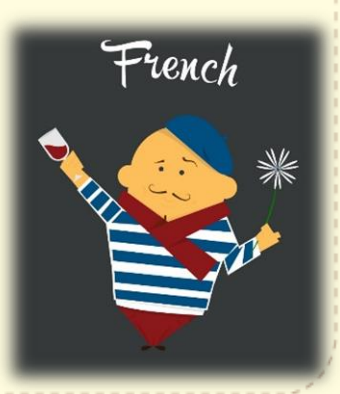

\* L'attestation <sup>n</sup>'est **PAS** un diplôme officiel de français

## **DO YOU SPEAK FRENCH? (suite)**

## **Centre de Ressources en Langue (CRL)**

Je peux travailler mon français (et plein d'autres langues) au **CRL**, **salle 426**

### J'y trouve :

- des livres, manuels, films, CD, logiciels dans plusieurs langues…
- Des moniteurs-étudiants pour me guider et m'aider à progresser.
- Des ateliers de conversation.

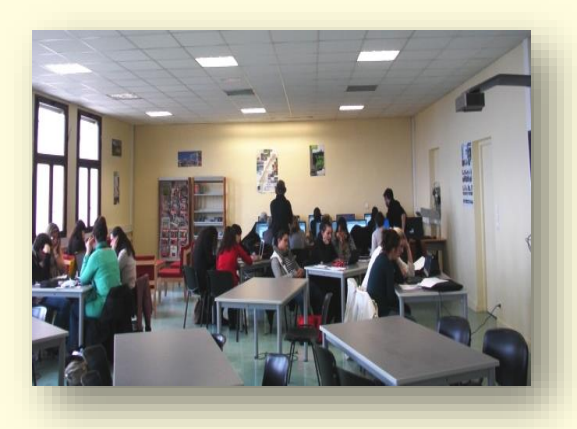

### Renseignements : [crl@unice.fr](mailto:crl@unice.fr)

[http://www.unice.fr/scl/crl/index.php?option=com\\_content&view=article&id=46&Itemid=37](http://www.unice.fr/scl/crl/index.php?option=com_content&view=article&id=46&Itemid=37)

## **INTÉGRATION ET NETWORKING**

ं स्वागत<br>RIENVENIDA WELCOME BIENVENUE ようこそ добро пожаловать تر حبب **BEM-VINDO** 

## **Université de Nice Inter-Âges (UNIA)**

L'association niçoise qui organisent des visites de la région à tout petits prix pour les étudiants en échange

**<http://unia.fr/>**

## **ERASMUS STUDENT NETWORK (ESN)**

Le réseau associatif international pour l'accueil et l'intégration des étudiants étrangers

**BDE Droit Nice [https://www.facebook.com/bd](https://www.facebook.com/bdedroitnice06/) edroitnice06/**

**[https://nice.ixesn.fr/](https://nice.ixesn.fr/https:/www.facebook.com/bdedroitnice06/)**

## **JE SUIS MALADE…**

- 1. Je choisis un médecin et je prends un rendez-vous  $\rightarrow$  je trouve les coordonnées sur internet ou je contacte le centre de santé universitaire « **UNISANTE »** : **[http://unice.fr/vie-etudiante/medecine-preventive-sante/centre-de](http://unice.fr/vie-etudiante/medecine-preventive-sante/centre-de-sante-unisante)sante-unisante**
- 2. Je demande une **FEUILLE DE SOIN** au médecin. Je la complète et je l'envoie à l'organisme de santé de mon pays.
- 3. Si je suis étudiant européen, je montre ma Carte Européenne d'Assurance Maladie qui me donne accès au remboursement de base, soit environ 70% de frais de santé.
- 4. Je suis remboursé plus tard sur mon compte bancaire **français**.

### $\rightarrow$  Liens utiles :

**<https://www.ameli.fr/alpes-maritimes/assure/remboursements/rembourse/consultations/metropole> [https://www.labanquepostale.fr/particulier/produits/quotidien/transferts/transfert\\_national/mandat\\_cash](https://www.labanquepostale.fr/particulier/produits/quotidien/transferts/transfert_national/mandat_cash_ordinaire.caracteristiques.html) \_ordinaire.caracteristiques.html**

### Université **Sophia Antipolis** Membre de UNIVERSITÉ CÔTE D'AZUR

### Consultations en médecine générale et gynécologie :

Le Centre de santé "UNISANTE" rattaché au Service Universitaire de Médecine Préventive et Promotion de la Santé SSU-SUMPPS et à la même adresse, vous propose des consultations médicales et de gynécologie en tiers-payant (pas d'avance de frais lors de votre venue).

Les étudiants peuvent venir sans rendez-vous le matin, avec rendez-vous l'après midi sur le campus Saint Jean d'Angély. Ouvert du lundi au vendredi de 9h à 17h

Pôle Saint Jean d'Angély - 24 avenue des diables bleus - 06300 NICE Arrêts de Tramway : Université Saint Jean d'Angely et/ou Vauban

#### Pour prendre rendez-vous : Tél. 04 92 00 12 31

Papiers à apporter lors de votre rendez-vous : - carte vitale et/ou attestation d'affiliation à la sécurité sociale (à jour)

- carte étudiant
- carte mutuelle ou attestation mutuelle complémentaire à jour

Centre de Santé

« UNISANTE »

certificat de scolarité de l'année en cours

#### Pour les étudiants étrangers indispensable :

- carte européenne d'assurance maladie et certificat provisoire délivré par l'organisme d'affiliation de l'assuré et valable à la date des soins certificat de scolarité de l'année en cours

#### Pour les étudiants hors CEE et CEE :

- tous documents nous permettant d'intervenir auprès de votre caisse d'assurance maladie
- certificat de scolarité de l'année en cours
- une pièce d'identité (celle que vous avez)

Réseaux sociaux : http://twitter.com/UniSante http://unice.fr/vie-etudiante/medecine-preventive-sante

### Réussir ses études ça passe aussi par une bonne santé !

## **FOCUS**

UNISANTÉ, ce sont des docteurs disponibles les étudiants pour directement sur اه **St** campus Jean d'Angély.

Je n'hésite pas à y aller si je suis malade!

Plus d'informations : http://unice.fr/vieetudiante/medecine-preventivesante/centre-de-sante-unisante

## **MONEY MONEY MONEY…**

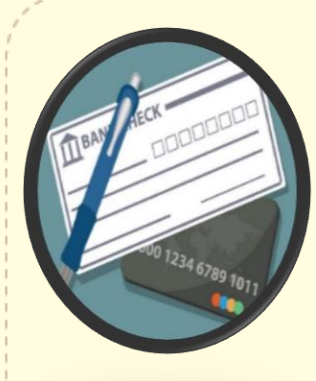

### **Ouvrir un compte bancaire en France, c'est obligatoire pour :**

- les remboursements médicaux
- le versement de l'Aide Personnalisée au Logement (APL\*) de la CAF si j'y ai droit
- et bien utile pour les achats du quotidien...

### **Pour ouvrir un compte, je dois présenter :**

- ma carte étudiante (ou certificat de scolarité)
- une pièce d'identité valide (passeport, carte d'identité)
- un justificatif de domicile (une copie de mon contrat de location, une quittance de loyer que je demande à mon propriétaire, une facture d'électricité ou d'eau)

→ Le BRI ne peut ni me conseiller une banque ni ouvrir le compte avec ou pour moi.

 À l'ouverture, il me sera certainement demandé de déposer un petit montant sur mon compte bancaire (environ 10€) pour l'activer. Si la banque me demande une grosse somme (ex. 150€), je me méfie !

\*<http://www.caf.fr/allocataires/mes-services-en-ligne/faire-une-demande-de-prestation> <https://lannuaire.service-public.fr/provence-alpes-cote-d-azur/alpes-maritimes/caf-06088-03>

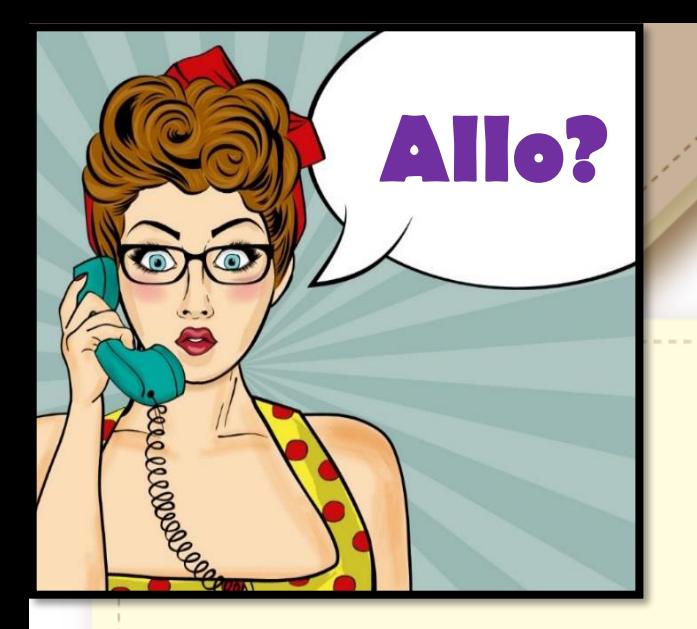

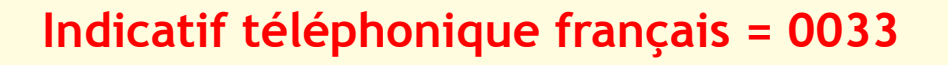

Pour téléphoner de l'étranger vers la France : 0033 4 92 15 71 44 ou 0033 6 18 18 18 18

Pour téléphoner en France depuis la France : 04 92 15 71 44 ou 06 18 18 18 18

Les numéros de téléphone portable français commencent par 06 ou 07. Les numéros gratuits commencent par 0 800.

### **Je reste connecté !**

Pour avoir un numéro de téléphone portable français, je dois acheter une carte SIM française.

Le BRI ne peut rien me conseiller mais je peux comparer les opérateurs et leurs offres sur internet : <https://www.choisirsonforfait.com/carte-prepayee.html>

## MA VIE ÉTUDIANTE EN SÉCURITÉ À NICE

#### Faculté de Droit et Science Politique

Si vous avez besoin d'un conseil, le personnel universitaire est là pour aider :

#### **Sur le Campus**

En cas d'urgence ou si vous ۰I I vous sentez menacé(e) appelez les numéros d'urgence. En cas d'incendie, suivez les  $\omega$ consignes de sécurité affichées à chaque étage de la  $\alpha$ Fac et rejoignez les points de Ш rassemblement à l'extérieur. INIVI

Assistante sociale Mme Brigitte SAINT-MARTIN servicesocial-etudiant@unice.fr

Psychologue Mme Sophie BERENY Tél.: 06 25 75 07 69 Sophie.Bereny@unice.fr

## **Contacts** utiles

#### Cellule de prévention d'accueil et d'aide aux victimes

1. Av Maréchal Foch - 06000 NICE Tél.: 04 92 17 20 16 E-mail : victime-nice@interieur.gouv.fr

#### **Centre de Police AUVARE**

Psychologue 28, rue de Roquebillière - Bât B3 - rdc 06300 NICE Tél.: 06 20 35 61 49 Consultations gratuites et confidentielles

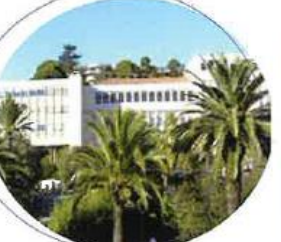

#### Au S.U.M.P.P.S.

**Adresses des** 

**Commissariats de Police** 

RAPPEL : Si vous venez déposer

une plainte n'oubliez pas d'apporter

une pièce d'identité et, s'il s'agit d'un

vol, apportez tous les éléments dont

vous disposez pour identifier les objets dérobés (photos, factures,

Hôtel de Police

1. Av. Maréchal Foch

Tél.: 04 92 17 22 22

Ils sont ouverts 24 h/24 h

ш

NATIONAL

ш

S

ō

 $\Omega$ 

n° série)

06000 NICE

(Service Universitaire de Médecine Préventive et de Promotion de la Santé)

Adresse SUMPPS NICE Campus Saint Jean d'Angély, 24, Av. des Diables Bleus Tél: 04 92 00 12 31 Site : http://unice.fr/vie-etudiante/ medecine-preventive-sante

## d'urgence

**Numéros** 

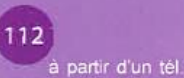

mobile vous serez mis en relation avec un centre téléphonique qui enverra le service d'urgence compétent

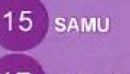

**Police Secours** 

18 Pompiers

#### **Commissariat Ouest - St-Augustin**

Traverse de la Digue des Français - 06200 NICE Tél.: 04 97 25 98 00

Commissariat

Est - l'Ariane 45, Av. Emile Ripert 06300 NICE Tél.: 04 97 25 98 00

Commissariat Villefranche-s-Mer 9, Av. Gallieni - BP 67 06230 Villefranche/Mer

#### **POLICE MUNICIPALE**

**Objets Trouvés** 42, rue Dabray 06000 NICE Tél.: 04 97 13 44 15

Tél.: 04 93 76 30 80

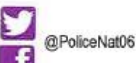

# **MA VIE ÉTUDIANTE**

Membre de UNIVERSITÉ CÔTE D'AZUR

Faculté de Droit

et Science Politique

### **Astuces** & Conseils

Université

Sophia Antipolis

**nice** 

POLICE

# à NICE en sécurité

droit.unice.fr

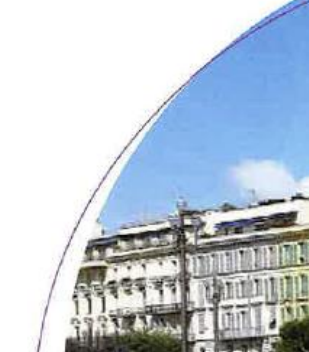

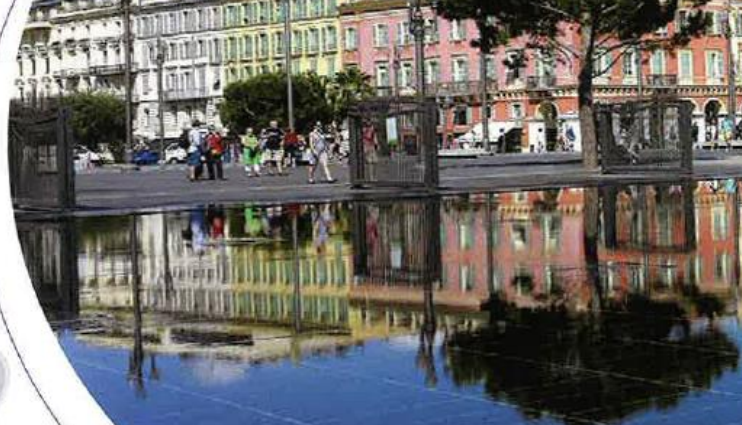

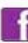

## MA VIE ÉTUDIANTE EN SÉCURITÉ À NICE (suite

### 10 ASTUCES pour profiter au mieux de ta vie étudiante en toute sécurité

Nice est une grande ville qui offre beaucoup d'occasions de sorties et vous pouvez vous retrouver face à des situations potentiellement dangereuses. On constate que 5 % des victimes d'atteinte aux biens et aux personnes sont des étudiants. En prenant quelques précautions, vous pouvez vous prémunir contre la plupartdes risques dans votre vie quotidienne.

En tant qu'étudiants, vous devez pouvoir pleinement profiter de la vie à Nice et y vivre en toute sécurité.

Voici quelques petites « astuces » préventives pour faire face à d'éventuelles situations d'insécurité. La Police Nationale s'engage au quotidien pour garantir votre sécurité et s'associe à l'Université Nice Sophia Antipolis afin de vous conseiller et de prévenir les actes de délinguance.

Si vous vous sentez en danger ou menagés par des individus, appelez le 17 ou le 112 et donnez le maximum de détails sur votre situation et sur l'endroit où vous vous trouvez.

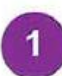

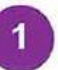

En cas d'agression, ne prenez pas de risques inutiles pour votre vie.

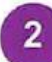

Soyez vigilant(e) lorsque vous utilisez votre téléphone portable dans un lieu public. Ne le prêtez pas à un inconnu. En cas de vol avisez immédiatement votre opérateur avec votre numéro IMEI qui suspendra votre ligne.

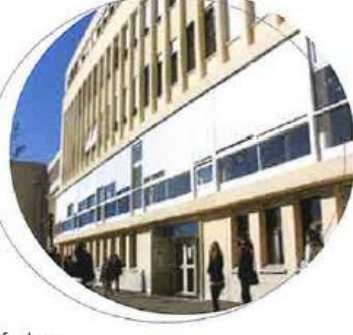

Attention : laisser les clefs dans votre boîte aux lettres c'est faciliter l'accès de votre appartement aux cambrioleurs.

Si vous pensez qu'un individu vous suit, n'hésitez pas à vous rapprocher d'autres passants ou à entrer dans un lieu animé et appeler un proche pour qu'il vienne vous chercher. Ou bien composer le 17 'Police Secours'.

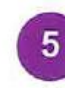

En rentrant chez vous tard le soir, prenez les rues les plus passantes et évitez de circuler seul(e). Tenez votre sac du côté opposé à la chaussée. Portez-le fermé et en bandoulière plutôt qu'à la main.

votre environnement. Soyez attentifs à vos effets personnels (téléphone portable, sac, bijoux voyants) particulièrement lors de l'ouverture et de la fermeture des portes.

Si vous êtes victime d'une agression, notez le signalement de votre agresseur : sexe âge, taille, corpulence, coupe de cheveux signes particuliers, tenue vestimentaire et moyen de fuite.

Portez pl@inte<br>en ligne

LA PRÉ-PLAINTE EN LIGNE, UNE

pré-plainte en ligne.

**DÉMARCHE SIMPLE ET INNOVANTE** 

Pour des raisons d'efficacité et des impératifs d'en-

quête, la Police Nationale généralise le principe de

Ce dispositif est réservé aux atteintes contre les biens

dont la victime ne connaît pas le (les) auteurs des faits

(vols, dégradations, escroqueries...).

Le processus est simple :

N

E

W

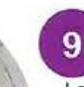

Lorsque vous vous déplacez, soyez attentif à la circulation routière et aux bruits suspects.

#### En soirée, surtout quand elle est arrosée, ne prenez pas le volant. Demandez à un de vos amis qui n'a pas bu et qui est titulaire du permis de conduire de vous raccompagner ou prenez un taxi.

Dans le Bus, si vous

ressentez une menace. rapprochez vous du chauffeur jusqu'à votre

arrêt

1. La victime effectue sa télé-déclaration via internet. sur le site : www.pre-plainte-en-ligne.gouv.fr et renseigne un formulaire guidé ;

2. Elle choisit le jour de son rendez-vous, ainsi que le commissariat ou la brigade de gendarmerie où elle souhaite venir signer sa plainte :

3. Elle est rapidement contactée par les services de police ou de gendamerie pour confirmer le rendezvous et l'informer des pièces nécessaires à fournir.

ATTENTION : La pré-plainte en ligne ne dispense pas de venir dans un commissariat ou une brigade de gendarmerie. Le dépôt de plainte devient juridiquement valable après contact avec un officier ou un agent de police judiciaire et signature du procès-verbal.

Dans le tramway, prêtez attention à

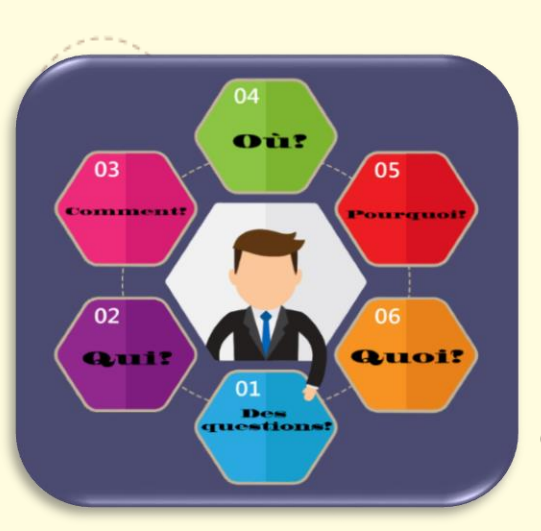

**[droit.ri@unice.fr](mailto:droit.ri@unice.fr)**

0033 (0)4 89 15 25 18

## **« Il n'y a pas de question idiote, seulement une réponse idiote. »**

Albert Einstein

Le BRI est là pour m'accompagner et m'aider dans la réussite de mes études ; je le contacte pour toute question :

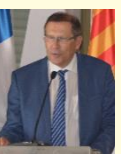

M. Christian VALLAR, délégué aux Relations Internationales

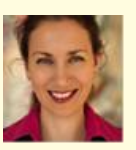

Mme Olga CRIEZ, Responsable du BRI

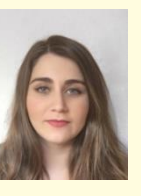

Mme Kaltrina OSMANAJ, Coordinatrice des programmes d'échanges au BRI

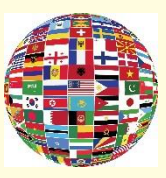

Mme Iwona PIECZYRAK, Coordinatrice des mobilité hors programmes d'échanges au BRI